## **BOM**

## Overview:

- This screen will be used to configure the Recipe/BOM to be used in production.
- · Recipe configurations include the following.
  - 1. The target item to be produced.
  - 2. The processes required to produce the target item.
  - 3. The input items required as ingredients to produce the target item and the quantity required against a unit of the target item.
  - 4. Substitute item instead of the original input item, setting the quantity proportion equal to that of the main input item.
  - 5. Output items and quantity produced for each of them.
- Recipe configurations screen can be access by clicking on "Recipe" under "Manufacturing / Maintenance".

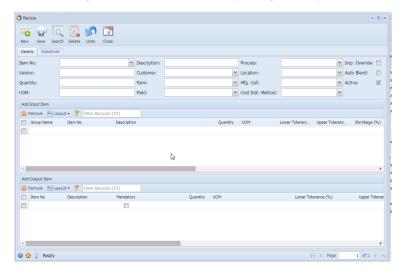

- Click on "New" button to create new recipe,
- Click on "Open Selected" button to view/edit/delete existing recipe (Opens Recipe Detail).
- Click on "Refresh" button to refresh the manager screen.
- Click on "Close" button to close manager screen.